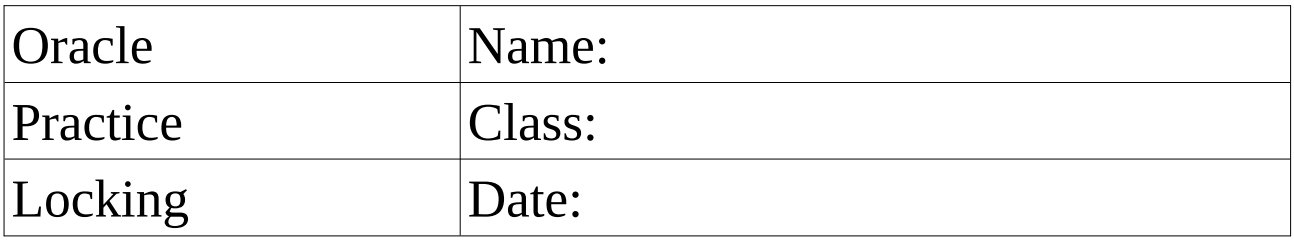

!!! Teamwork !!!

Read the article from docs.oracle.com and answer the following questions:<br>• Explain the two lock modes

- Explain the two lock modes
- How long does oracle hold a lock?
- Why are DDL locks needed?

!!! Teamwork !!!

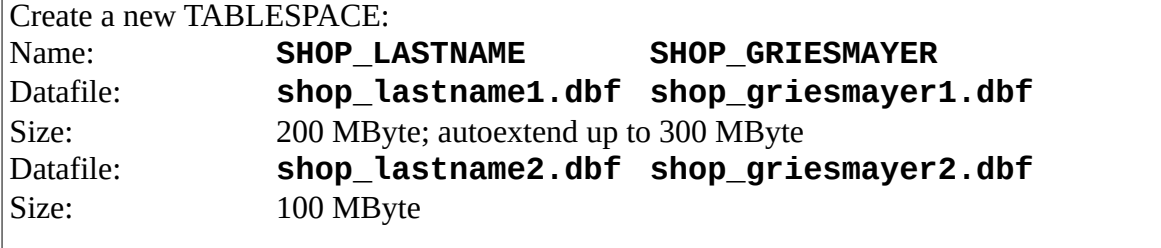

Keep the SQL-Statements for this task!

Create the following users: Name: **LASTNAME1 GRIESMAYER FIRSTNAME1 THOMAS LASTNAME2 MEIER FIRSTNAME2 SUSI** The users should use the tablespace **SHOP\_LASTNAME**. CREATE USER GRIESMAYER PROFILE "DEFAULT" IDENTIFIED BY "oracle" DEFAULT TABLESPACE TBS\_GRIESMAYER\_LOCKING TEMPORARY TABLESPACE TEMP ACCOUNT UNLOCK; GRANT SELECT ANY DICTIONARY TO GRIESMAYER; GRANT UNLIMITED TABLESPACE TO GRIESMAYER; GRANT CONNECT TO GRIESMAYER; GRANT RESOURCE TO GRIESMAYER; CREATE USER THOMAS PROFILE "DEFAULT" IDENTIFIED BY "oracle" DEFAULT TABLESPACE TBS\_GRIESMAYER\_LOCKING TEMPORARY TABLESPACE TEMP ACCOUNT UNLOCK; GRANT SELECT ANY DICTIONARY TO THOMAS; GRANT UNLIMITED TABLESPACE TO THOMAS; GRANT CONNECT TO THOMAS; GRANT RESOURCE TO THOMAS;

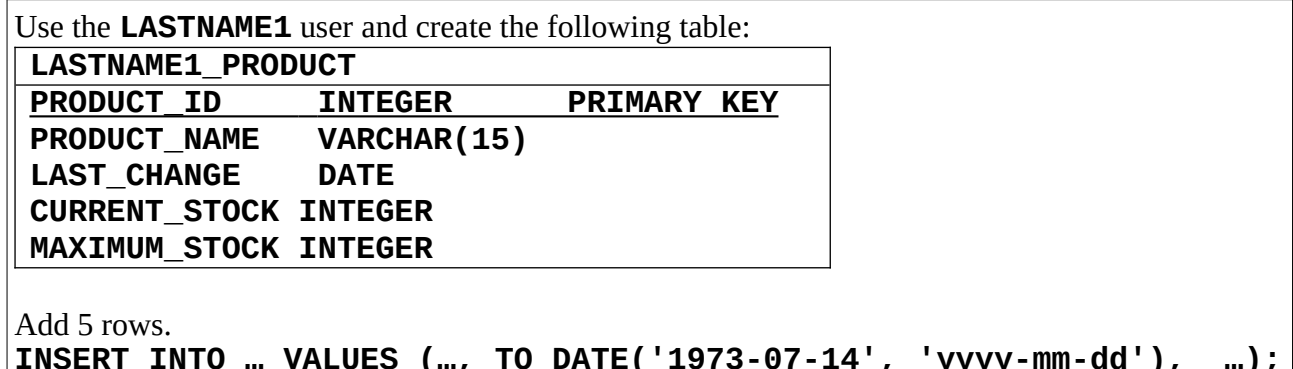

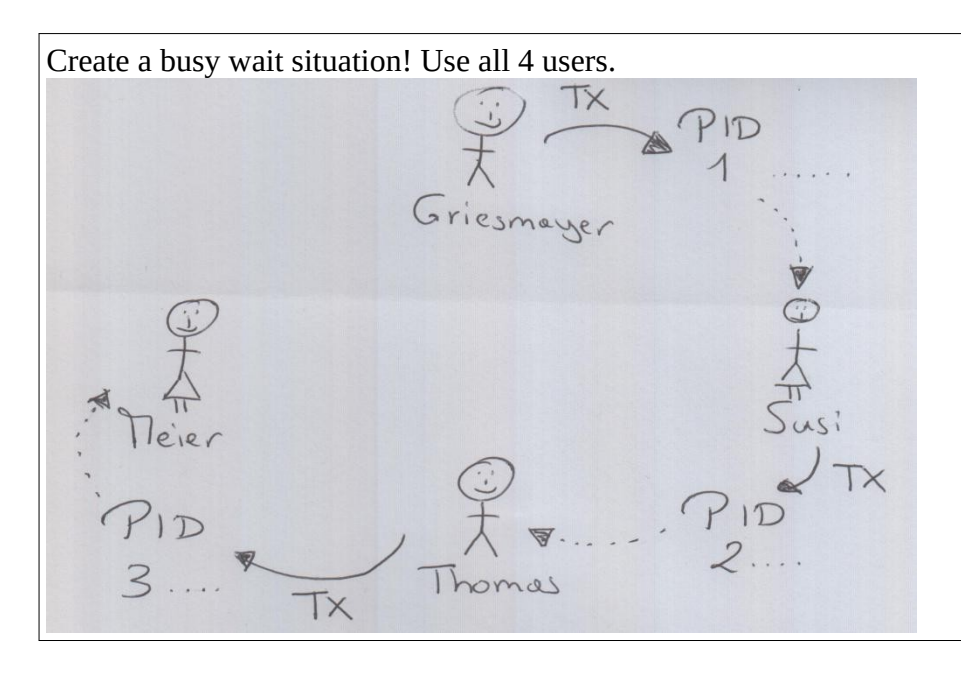

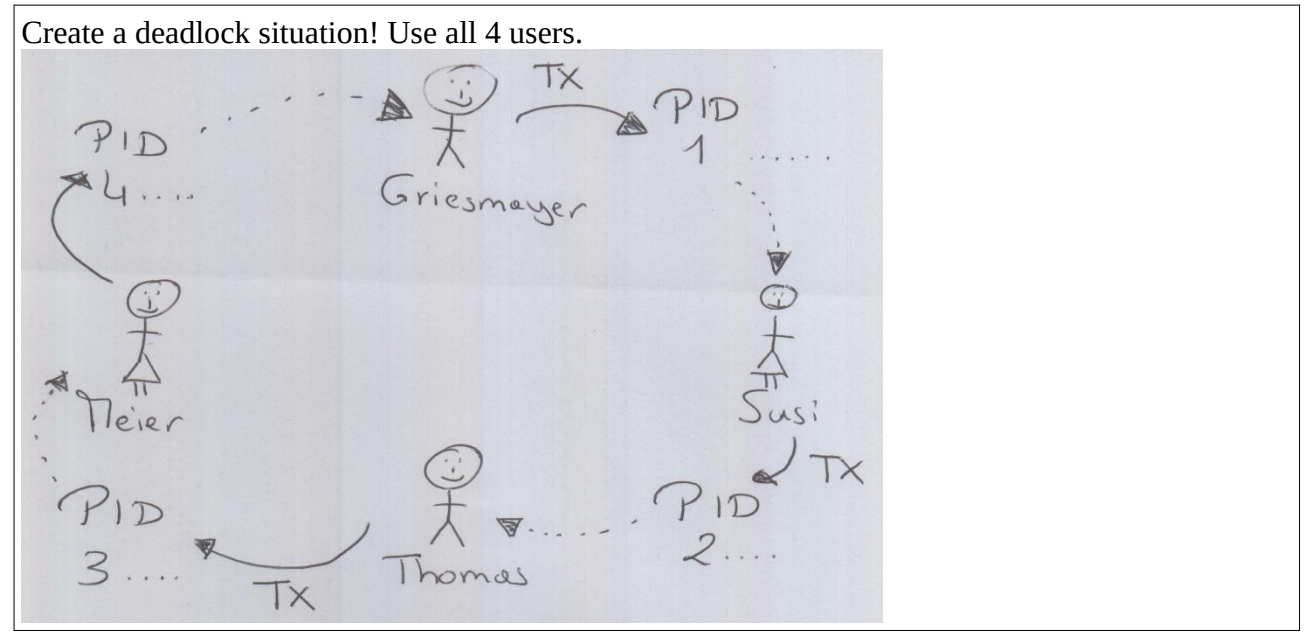